## **Pregătire CEX - 19 noiembrie 2011**

Prof. Lucian Neagu – Colegiul "Costache Negruzzi" – Iaşi lucian8aa@yahoo.com

## **Limbajul C++**

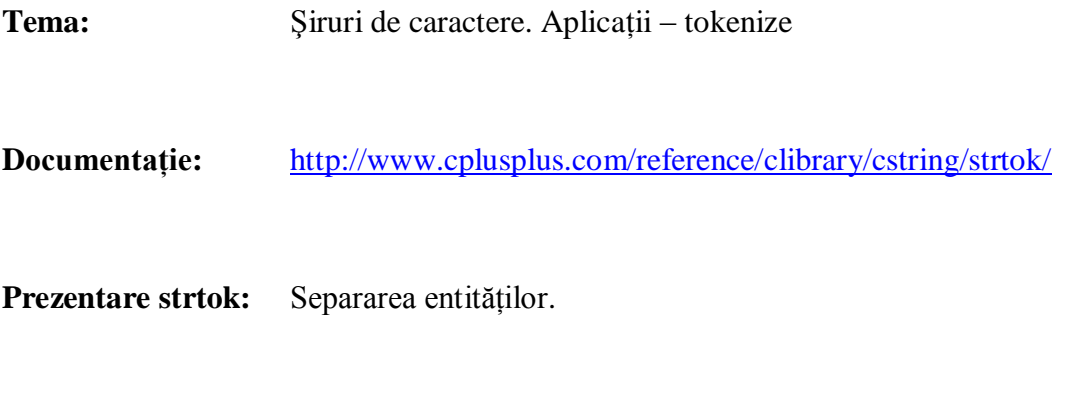

**Sintaxă: char \*strtok(char \*s1, const char \*s2);**

**Descriere:** caută în s1, un șir care este separat de delimitatorii definiți în șirul s2; numim șirul cu această proprietate entitate; prima apelare a funcției strtok caută de la începutul şirului şi returnează adresa primului caracter al entităţii determinate, apoi inserează caracterul 0 (null) la sfârşitul acestei entităţi; următoarea căutare trebuie să înceapă de la caracterul null inserat.

**Valoarea returnată:** funcţia returnează adresa entităţii determinate în s1 sau o expresie de tip char\* cu valoarea 0 (null) dacă nu se găseşte nicio entitate.

**Exemplu:** Se citeste din fisierul fraza in un text de lungime maximă 888 care contine cuvinte separate prin spații, virgule sau punct. Să se afișeze în fișierul fraza.out cuvintele câte unul pe o linie şi să se numere cuvintele din text.

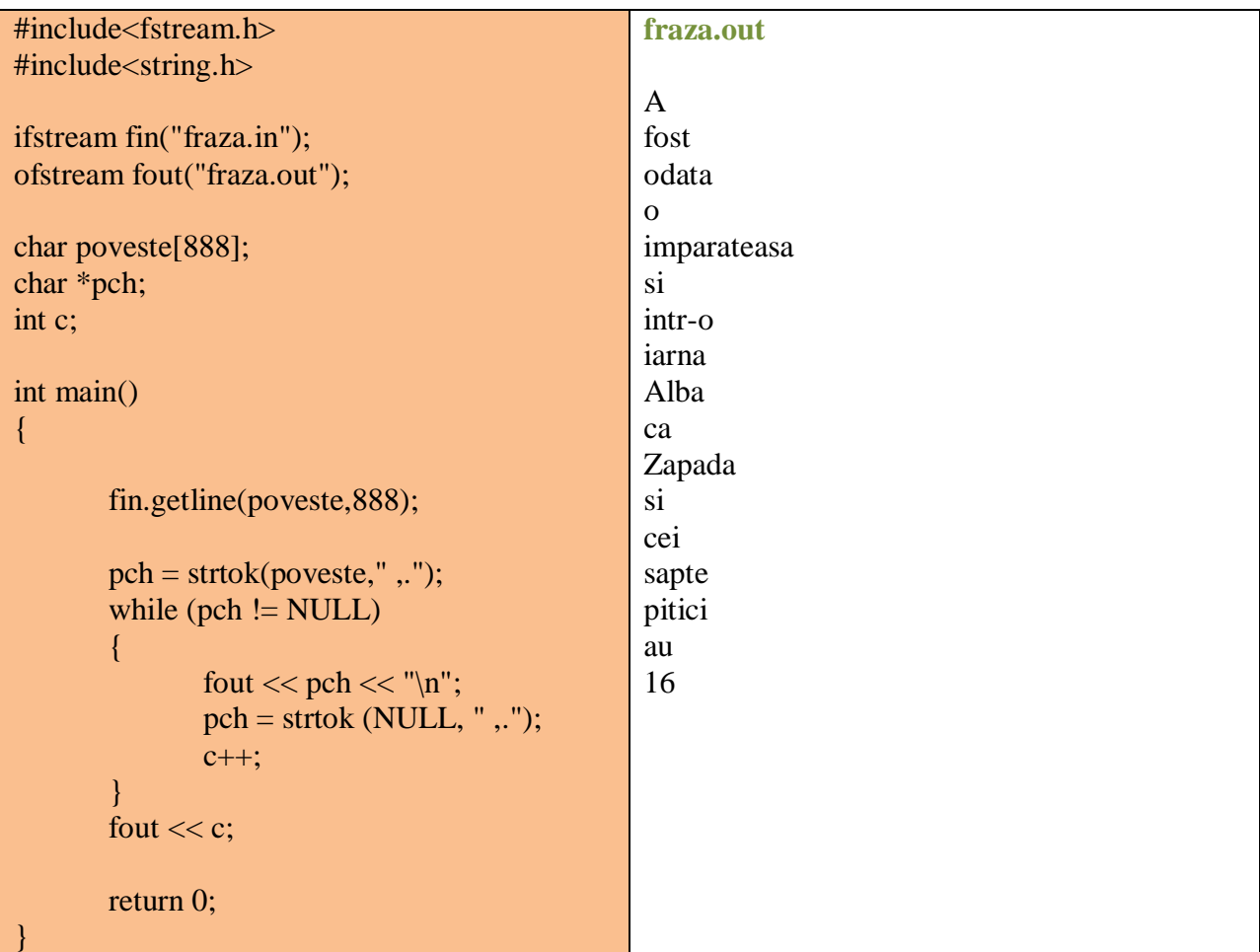

**fraza.in** A fost odata o imparateasa si intr-o iarna, ... , Alba ca Zapada si cei sapte pitici au ...

Probleme propuse:

- **1.** Un şir cu maximum **255** de caractere conţine cuvinte formate numai din litere mici ale alfabetului englez. Fiecare cuvânt este urmat de un caracter **\***. Scrieţi un program C**/**C**++**  care citeşte un astfel de şir şi afişează pe ecran şirul obţinut prin eliminarea tuturor apariţiilor primului cuvânt, ca în exemplu:
	- pentru şirul: **bine\*albine\*foarte\*bine\***
	- se va afişa: **\*albine\*foarte\*\***

2. Nicoleta a învățat să lucreze cu fracții zecimale neperiodice, periodice simple, respectiv periodice mixte şi să transforme o fracţie zecimală în fracţie ordinară. Ea ştie că există fracții zecimale și fracții ordinare ireductibile. Nicoleta are de transformat o fracție zecimală în fracţie ordinară ireductibilă. *Exemplu:*

$$
1, (3) = \frac{4}{3}
$$

*Cerinţă:* scrieţi un program care citeşte o fracţie zecimală (strict pozitivă şi corect scrisă din punct de vedere matematic) şi apoi afişează fracţia ireductibilă.

*Date de intrare:* fişierul fractia.in conţine pe o singură linie un şir de maxim 22 de caractere reprezentând fracţia zecimală; caracterele pot fi: cifre, eventual virgula zecimală ',' şi parantezele '(' respectiv ')'.

*Date de ieşire:* fişierul fractia.out va conţine două linii: pe prima linie se va scrie numărătorul fracţiei, iar pe a doua linie se va scrie numitorul fracţiei. Exemplu:

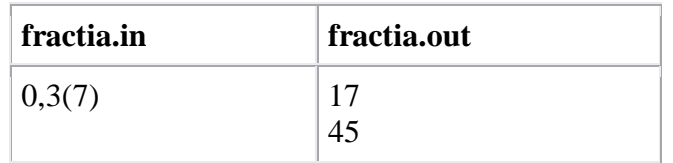

## **3. Aplicaţii "campion"**

- a. nrcuv
- b. fractie1
- c. reteta
- d. ecuatii